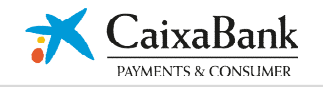

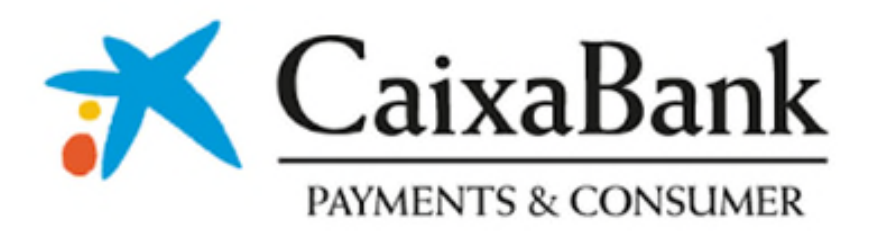

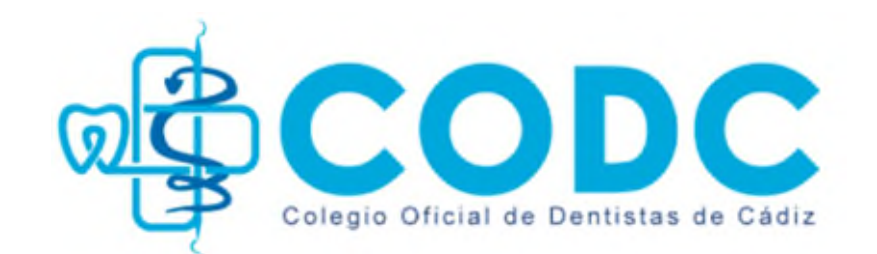

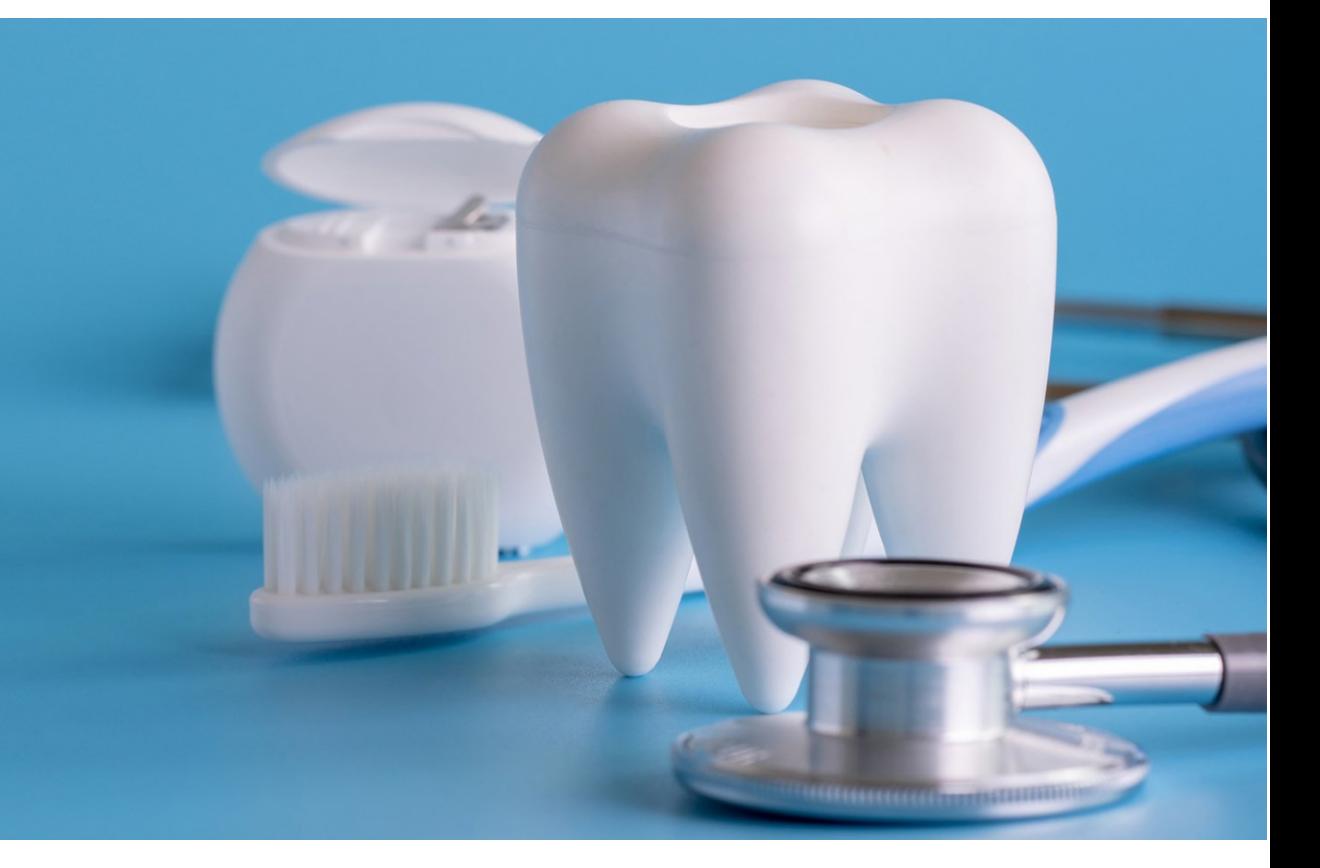

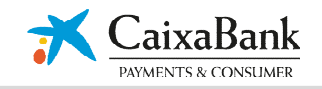

# **Negocios** 91 Incrementa el tiquet medio de tu negocio Financiación a tus clientes en el punto de venta (1) **START OF**

En CaixaBank entendemos que para ti es prioritario un servicio que facilite las ventas de tu negocio. Cuando se trata de facilitar la venta, nada mejor que poder proporcionar a todos tus clientes financiación para que puedan adquirir cómodamente tus productos o servicios. Te presentamos la mejor solución para tu negocio de la mano de CaixaBank Payments & Consumer, entidad de CaixaBank especializada en la financiación de las compras de clientes en los comercios.

Representa un servicio óptimo que te permite ofrecer opciones de financiación y pago a tus clientes, siendo una importante ayuda para incrementar el tiquet medio y rentabilizar tu negocio.

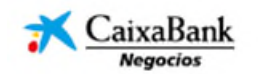

#### Publicidad; 1. Financiación ofrecida por la entidad de pago híbrida CaixaBank Payments & Consumer, E.F.C. E.P., S.A.U. ("CPC"), con NIF A-08980153 inscrita en el Registro Mercantil de Madrid, Tomo 36.556, Folio 29, Hoja M-656492 e inscrita en el Registro Oficial de Entidades del Banco de España con el codigo 8776. CaixaBank, S.A., actua como entidad agente. El sistema de protección de fondos de clientes usuarios de servicios de pago elegido por CPC es<br>el deposito en una cuenta separada abierta en CaixaBank, S.A. Concesi hasta: 31/12/2023. NRI 5497-2022/06999

#### **PUBLICIDAD**

# Ventajas para tu comercio

Potenciación de las ventas:

Campañas de financiación adaptadas a las características de tu negocio y necesidades de tus clientes.

#### Incrementa el tiquet medio:

Al financiar al cliente, el precio de venta del producto no es una objeción y se impulsan las compras de importe superior.

#### Financiación inmediata:

Tramitación y resolución al momento a través de www.caixabankpc.com. Conocerás al instante la preautorización del préstamo, firmalo digitalmente desde la web, así tu diente podrá efectuar la compra en el momento.

#### Mínima documentación:

Un proceso fácil y ágil de tramitación de las operaciones de crédito a todos tus clientes. Directamente en tu establecimiento, sin desplazamientos.

#### Tramitación del crédito aún más ágil para clientes de CaixaBank:

Más de 21 millones de personas pueden acceder a la financiación en tu punto de venta tan solo presentando su DNVNIE y su tarjeta de crédito/débito o número IBAN de su cuenta de CaixaBank.

#### Abono de las operaciones de crédito a tu negocio:

Una vez aprobada y firmada la solicitud de financiación por tu cliente y tras recibir toda la documentación, procedemos al abono del importe financiado en tu cuenta.

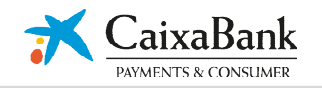

*Requisitos mínimos para la afiliación*

- Clínica Dental con 5 años de vinculación en CaixaBank y/o 2 años de experiencia en su actividad
- **Facturación** mínima anual de **100.000€.**

*Como tramitar el alta*

- Contacta con tu oficina CaixaBank habitual o las más cercana a tu negocio, pregunta por la financiación
- Si necesitas información adicional puedes contactar con [buzonconsultasdpv@caixabankpc.com](mailto:buzonconsultasdpv@caixabankpc.com)

*Tarifas exclusivas Premium para Colegio Dentistas de Cádiz*

**35U** 

# **Tarifas**

# Gratuito (sin Intereses cliente)

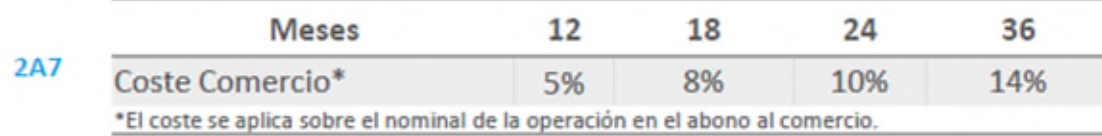

# Financiación TIN 0% (con precio del servicio a cargo del cliente)

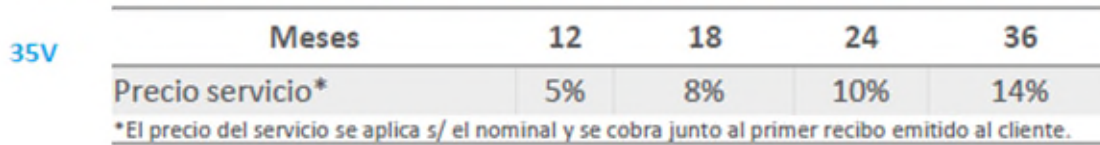

### Estandar (con intereses cliente)

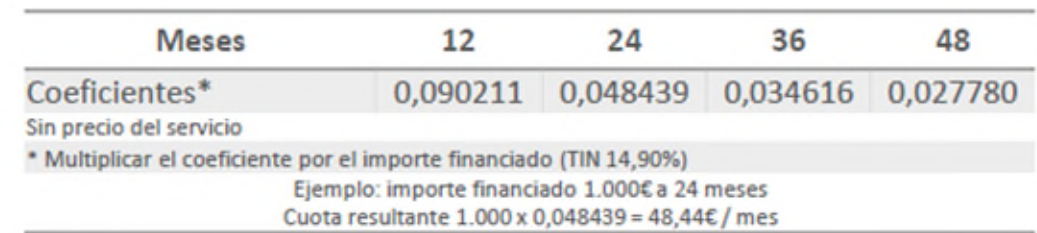

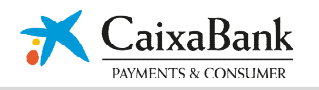

*Para clientes Caixa, hasta 10.000€, sólo necesario el DNI y la tarjeta o núm. de cuenta*

## *En tu guía rápida siempre encontrarás la información más relevante.*

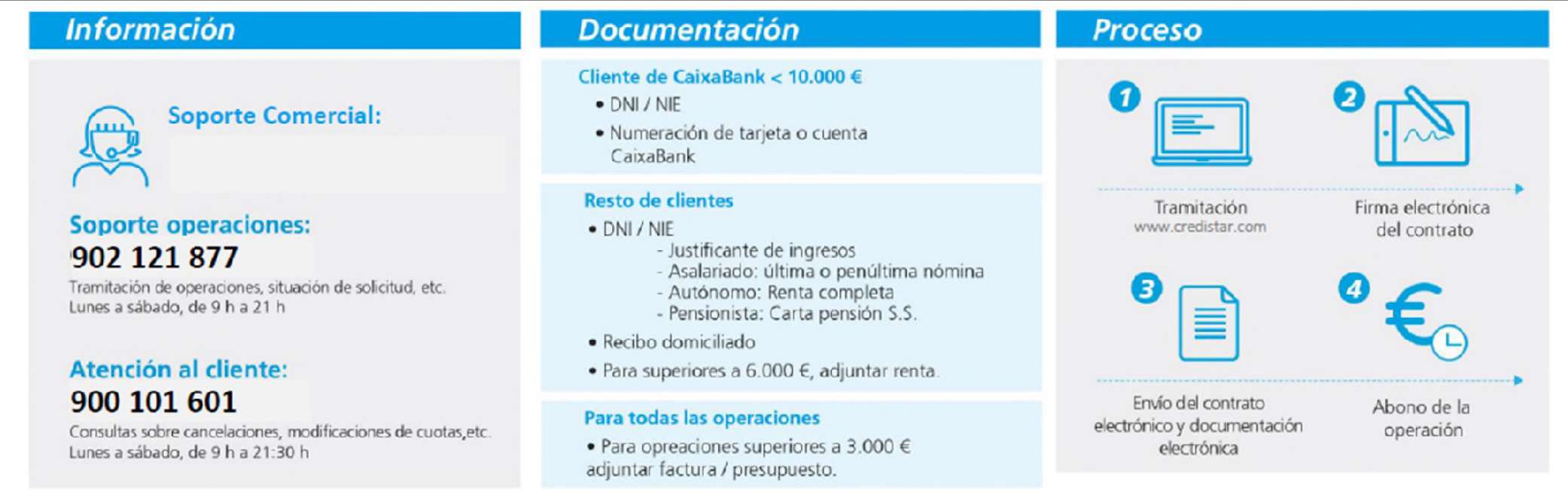

# *Pasos previos para tramitar una operación:*

- *Importe a financiar y cuota escogida por el cliente.*
- *Identifica el tipo de cliente, CaixaBank u otra entidad, para tener presente la documentación necesaria.*
- *Con la documentación física que necesitas ya puedes acceder con tus credenciales al portal de tramitación.*

*© CaixaBank Payments & Consumer, E.F.C., E.P., S.A.U. Barcelona, 2023. Documento de uso exclusivamente interno. 4 Se prohíbe su reproducción y comunicación o acceso a terceros no autorizados*

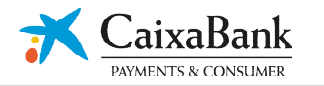

# ANEXOS

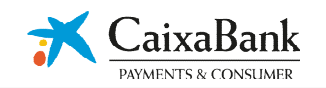

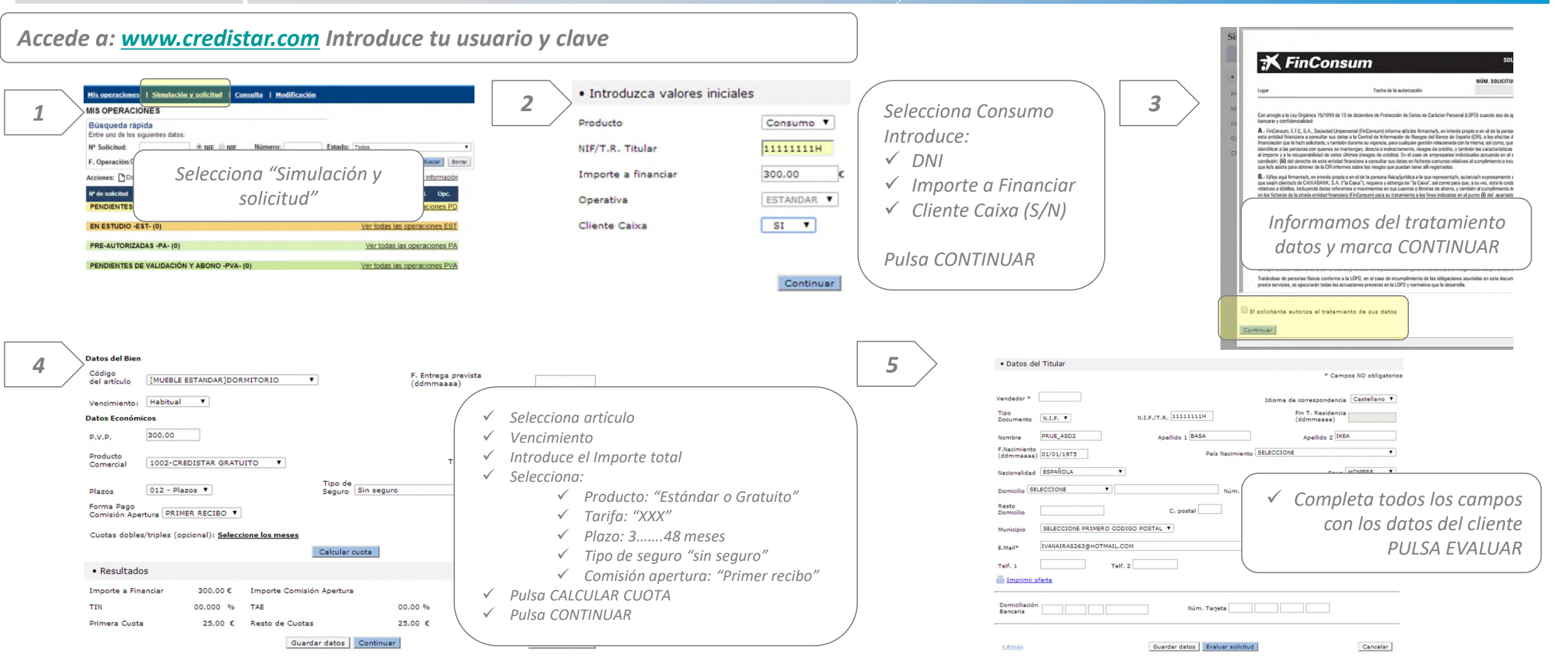

*Una vez pre - autorizada, simplemente sigue los pasos para firmar digitalmente y subir la documentación*

![](_page_6_Picture_0.jpeg)

*Es importante que realices el seguimiento de la operación hasta confirmar que te la hemos "Abonado y Validado"*

![](_page_6_Picture_73.jpeg)

**Control total sobre las operaciones**

- 1. Pendiente datos => Operaciones no finalizadas (se pueden continuar en otro momento).
- 2. En estudio => Contactar con el teléfono de soporte *902.121.877*
- 3. Pre-Autorizadas => Operaciones ya aprobadas (enviadas a CPC y pendientes de revisar).
- 4. Pendientes Validación y Abono => Operaciones revisadas en CPC con incidencia

Pulsando sobre este icono informa que incidencia tiene para el pago.

- 5. Abonadas y Validadas => Operaciones revisadas en CPC y pagadas.
- 6. Anuladas y Canceladas => Operaciones canceladas a petición de la tienda o central

*© CaixaBank Payments & Consumer, E.F.C., E.P., S.A.U. Barcelona, 2023. Documento de uso exclusivamente interno. 7 Se prohíbe su reproducción y comunicación o acceso a terceros no autorizados*